Installing Adobe Photoshop and then cracking it is easy and simple. The first step is to download and install the Adobe Photoshop software on your computer. Then, you need to locate the installation.exe file and run it. Once the installation is complete, you need to locate the patch file and copy it to your computer. The patch file is usually available online, and it is used to unlock the full version of the software. Once the patch file is copied, you need to run it and then follow the instructions on the screen. Once the patching process is complete, you will have a fully functional version of the software. To make sure that the software is running properly, you should check the version number to ensure that the crack was successful. And that's it - you have now successfully installed and cracked Adobe Photoshop!

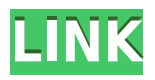

We've added new ROIs to the app. ROIs are groups of pixels in an image that can be combined together to create new pixels. The Edit in Photoshop gives you the tools you need to change the effects on each of your ROIs independently, or edit multiple ROIs at once. You can crop, adjust colors, change the blending options on the Masks panel, and more. The new Adjustment panel in Photoshop gives you new tools to change the appearance of images in one common place. You can add color, adjust lighting, create depth of field, add blur and adjustments, let images warp, and more. Airbrushing in Photoshop became a great deal easier with the introduction of a new Patch and Pattern panel in the Photoshop CC app. The Patch, Pattern and Refine tools let you quickly map the appearance of an existing artwork onto an image. Team collaboration is important in a lot of creative workflows. With the new Photoshop Teams capacity, you can share Photoshop files with collaborators in real time, and receive feedback in real time. Real time collaboration in Photoshop only works with Windows operating systems. With the new new Content-Aware Move feature, the app becomes a great workflow tool for many kinds of professionals in an impressively efficient way. The Content-Aware Move feature uses AI to determine key points in your image and moves them to other areas of the photo. The new Tool Presets panel brings Photoshop's best color tools to you. Based on the color of your active brush, you can add a matching preset. Or start with the settings you already have, and add additional presets.

## **Download free Photoshop CC 2018CRACK License Key Full Windows [32|64bit] 2022**

Years ago, an artist could do a drawing by hand or with a pencil on graph paper. The artist then would cut that artwork into smaller pieces and reproduce each piece separately. This would be much slower than the way that today's computers work. So, what is the digital equivalent of all that artwork management? We had the same question. However, to answer that question, we had to look at the needs of the photographer and the artist. The answer is Lightroom. Lightroom is a photo editing app that can import and organize your digital camera images. It matches the way that artists balance paint colors on a canvass before moving forward with a brush. Lightroom is a picture collection organizer that does the same sorts of tasks as a well-kept picture library. Lightroom can help you find and enhance images everywhere from the cloud to your camera roll. That makes this software awesome for photographers and artists. There is no question where Adobe Photoshop — THE software that impacts the way photographs are made today — began. It began in the 1970s when the first personal computer was introduced to the consumer and it evolved from there. It helped designers conceptualize ideas before they were fully formed and gave them the tools to bring their ideas to life. It gave an average person the ability to photograph and document their lives in a more permanent fashion. Adobe Photoshop has been around for many years — long before smartphones could take great images. It was one of the first digital tools for doing manipulation that could be used by the average person. e3d0a04c9c

## **Download free Photoshop CC 2018With Serial Key 64 Bits {{ last releAse }} 2023**

For those who are currently using 3D features in Photoshop, you will be able to continue to do so using the Substance 3D collection of tools. Learn more about how to use the new Substance 3D tools. The power and simplicity of the software makes it the most used tool of all the professionals, and it has been for a long time. The quality of the tools that Photoshop offers are above and beyond other software, with a brilliant feature set and great design. Photoshop is a tool that does more than just photo editing. It is also used for web design, web development, graphic design, etc. It has the feature to convert, crop, rotate, add, or remove shadows or highlights from a photo. It has a powerful selection tool called Magic Wand to select objects in a photo and replace it with other layers. Performance is also enhanced in the software by adding hard disk and solid state drive support, new contentaware tools, and filters tuned for details in Windows 10's Anniversary Update. The software gets more stable with the use of Adobe's Unified Memory Architecture (UMA), which is also present in its Windows 10 counterpart, Photoshop CC 2017 for Windows 10. The latest feature in Photoshop is the Clone Stamp tool, which is used to remove unwanted elements from a photo. The tool works in one-click to bring back and replace specific pixels, groups of pixels, or even parts of images. The feature is built with precision and can be stretched to edit more than just one image or selected area. Whatever the area that needs to be replaced, be it a person, a flower, or even a car, it can be quickly replaced by the Clone Stamp tool.

7 download photoshop download photoshop free full version download shapes for photoshop 2020 download sky replacement photoshop download software photoshop windows 10 download software photoshop download swatches for photoshop plugin free download photoshop imagenomic portraiture free download photoshop cs6 adobe photoshop cs6 extended v13 0 portable free download

Photoshop has built-in features to enhance photos and graphics, but there are also plenty of other way to achieve similar effects using third-party plug-ins. One of the best things to do before you apply effects to an image is to create smart objects. When you create a smart object, you can easily access the original image at any time and use the filters and effects there. This means you only get the effect for as long as you're using the smart object. If you drag an area of the main image into the smart object, at any time thereafter you can edit the smart object alongside the original image. You can also use Photoshop's own version of the box tool to make shapes out of any object in the image and cut them out without using any of Photoshop's advanced tools. These are a few of the best tools you can use to create clipping paths. Looking for the best photo editing tools for high-end pro workflow? The Adobe Photoshop software package has got you covered whether you need to retouch and

restore your images, color correct or manipulate them in new ways, or even create a logo. The amount of options and intricacies within the software is almost overwhelming, so finding the right tools for you can be tough. Thankfully, Adobe Photoshop has a ton of tutorials that will help you work well and save time. Users are split between saving their images as JPEG and trying to shoot raw picture files. The debate over raw versus JPEG memory shots is a clashing of two facts: 1) the latter won't take up as much space and 2) it gives the photographer more control to edit images down the line.

Photoshop is experiencing an upgrade with every new version, but we have about a handful of tools that remained to be the backbone of the software. Here are some of the tools that define the importance of Photoshop an has redefined the way images are edited: **Basic editing tools in Photoshop** – The **Basic editing tools** are some of the most essential and basic editing tools in Photoshop. There are no big groundbreaking innovations when it comes to Basic Editing tools, but they offer **Quick and Easy Editing**, which makes the process much easy for the beginners. These are the tools that can be applied with ease and make those smaller edits and corrections. From basic clarity to lighter skin tones, these tools are proven to be among the best. **Selecting and enhancing tools** – The **Selecting and enhancing tools** define the importance of Photoshop when preparing photographs for any purpose, whether it is for use in publications, web design or for creating ads. Along with these tools, there are some of the most important process that defines how the image is being treated. The tools such as the brush and the healing tool among others are highly useful and are used to "select" areas, "proof" images and to restore them. **Adjusting tools** – Adjusting the image is an important part of making it successful, and the Photoshop tools keep igniting the flames of the filters and effects that are used to create a better picture. The adjustment tools include a selection tool, clone tool, crop tool, histogram and adjustment layers. These help in performing any tweaks, from adjusting the exposure to recoloring the image.

<https://zeno.fm/radio/sony-sound-forge-7-0-serial-number-keygen> <https://zeno.fm/radio/trial-kuka-office-lite> <https://zeno.fm/radio/download-keygen-xforce-for-inventor-2019-download> <https://zeno.fm/radio/raag-desh-in-hindi-dubbed-720p> <https://zeno.fm/radio/keygen-serie-contaplus-facturaplus-tpvplus-elite-2001> <https://zeno.fm/radio/tesoro-del-amazonas-1080p-latinol> <https://zeno.fm/radio/turnitin-software-download-crack-24> <https://zeno.fm/radio/call-of-duty-modern-warfare-3-english-language-pack-download-torrent-hit> <https://zeno.fm/radio/goforfiles-software-free-download-for-18> <https://zeno.fm/radio/total-recorder-8-5-keygen-software>

Adobe has recently released an impactful update to Adobe Photoshop with the ability to deform live images while you are editing them. Combined with a new quality-boosting feature that is automatically set to super-high in Photoshop cs/PSE, you have a solid foundation to create stunning effects, without the hours (literally) of trial and error. One of the big features that is changing in Photoshop and Photoshop CC is the ability to work with

dynamically-sorted layers. A dynamically-sorted layer is an image that automatically rearranges its contents based on how it is being used (i.e., the layer is sorted by its mostused area of viewport). The last major update to the Adobe Creative Cloud Desktop Suite in 2018 was the introduction of features from the Creative Cloud App Suite. These included a new brush set that rethinks the design of literal presets from the Creative Cloud Mobile apps, a redesigned paint bucket tool, a new eraser tool, and layers transformation tools. Adobe Creative Cloud — Adobe's desktop suite, which is part of their new Creative Cloud subscription service. Creative Cloud is essentially an overall collection of desktop and mobile creative apps, many of which are included in the monthly subscription. In terms of Photoshop, this includes Lightroom, Photoshop, Illustrator, and Spark. The upcoming 2020 release of Photoshop CS2 will add a variety of new features. Among these are new Layers groups, the ability to import or convert between AVI video codec and OpenEXR image files, the ability to render HDR images in different formats, the ability to create multiple layers, new sliders to control common adjustments (like sharpening and noise), and the ability to blur an image area like a traditional blur tool (effectively a professional implementation a 'graphic pen').

These are the ten best features and tools of Photoshop which are considered to be essential for photographic manipulating. They must be use for designing posters, paintings, nature and landscape photography, and anything else that requires photo editing. This can be used to change text to bits, bits to pixels and pixels to text. Other than the standard toolbar option, Photoshop has the ability to accept each type of data in an image file as a separate layer to create a multi-layer document. These tools can be used in designing a mouse pad, logo or any other any image. With the help of this amazing tool, you can create a batch of images or even image sequences, and combine them into one registration-free vector layer. This process is useful for designing logos and any other image-based projects. Photoshop provides powerful tools for pixel trace (pixel pointer) drawing, selecting color on the canvas, as well as drawing colors and shapes in pixel coordinates. These tools are required to create 3D images, draw vector graphics and create any other designs. The tools allow designers and illustrators to enrich the export of their artwork into the web, clip art, icons, or vector graphics. This tool helps in manipulating colors, tones, and saturation to define the visual quality of any image. It is also the best tool to study image perception and it is highly recommended for designers. This tool is commonly known as the Pixel Bender. It is the most ideal tool to eliminate the unwanted parts of an image. It can be applied to various distortions. Also, it is semi-opaque and can be used to complete an image like a piece of ornament.